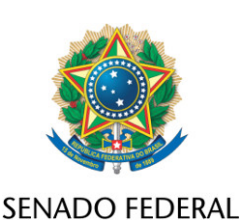

## **REQUERIMENTO Nº DE - CMA**

Senhor Presidente,

Requeiro, em nome da Liderança do Partido Liberal, nos termos do art. 312, II, e parágrafo único, do Regimento Interno do Senado Federal, destaque, para votação em separado, da Emenda nº 55 ao PL 412/2022, que "regulamenta o Mercado Brasileiro de Redução de Emissões (MBRE), previsto pela Lei nº 12.187, de 29 de dezembro de 2009, e altera as Leis nºs 11.284, de 2 de março de 2006; 12.187 de 29 de dezembro de 2009; e 13.493 de 17 de outubro de 2017".

## **JUSTIFICAÇÃO**

A atual redação do art. 14 do Substitutivo ao PL nº 412/2022, apresentado em 19/09/23, tem a intenção de tornar optativa a negociação dos ativos do mercado de carbono em ambientes do mercado de capitais, como as bolsas de valores. Assim, nem todas as negociações terão que incorrer nos custos elevados de emissão e negociação no mercado financeiro. Entretanto, entendemos que a redação proposta não é a ideal, pois não deixa explícita a possibilidade de negociação desses ativos em negociações privadas, fora do mercado de capitais. Propomos, então, a Emenda nº 55 com redação alternativa, que deixa clara esta possibilidade.

Diante do relevante impacto ambiental e econômico positivos, pedese o apoio dos nobres Pares para aprovação deste destaque e da referida emenda.

Sala da Comissão, 4 de outubro de 2023.

**Senador Carlos Portinho (PL - RJ) Líder do PL**